## Cheatography

## Calcolatori Elettronici Cheat Sheet by [Gray00](http://www.cheatography.com/gray00/) via [cheatography.com/146241/cs/31609/](http://www.cheatography.com/gray00/cheat-sheets/calcolatori-elettronici)

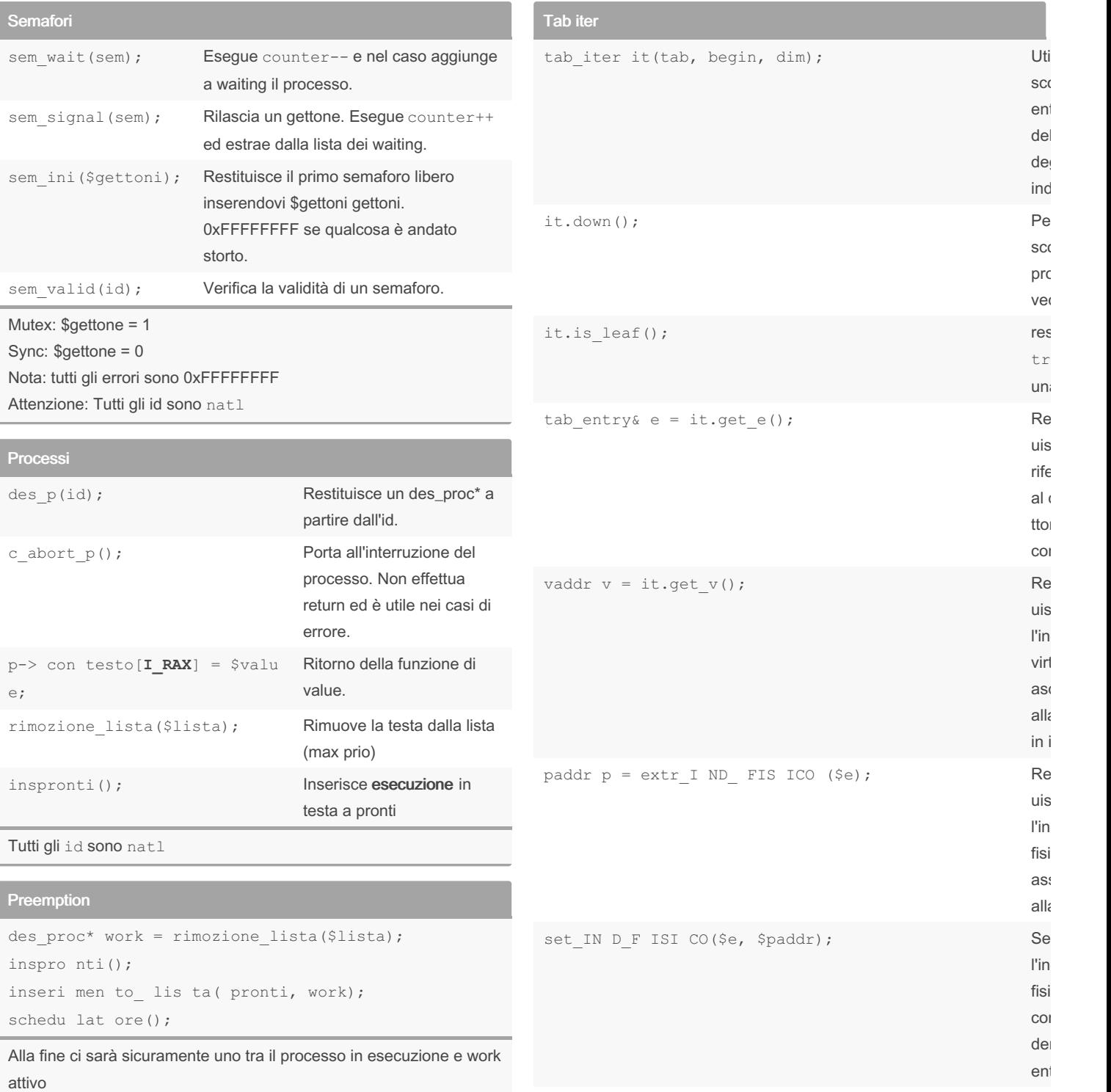

#### Utilità

flog(MODE, "msg"); Mostra a schermo il messaggio msg

LOG\_DEBUG: costante per debug

LOG\_INFO: costante per informazioni

LOG\_WARN: costante per avviso

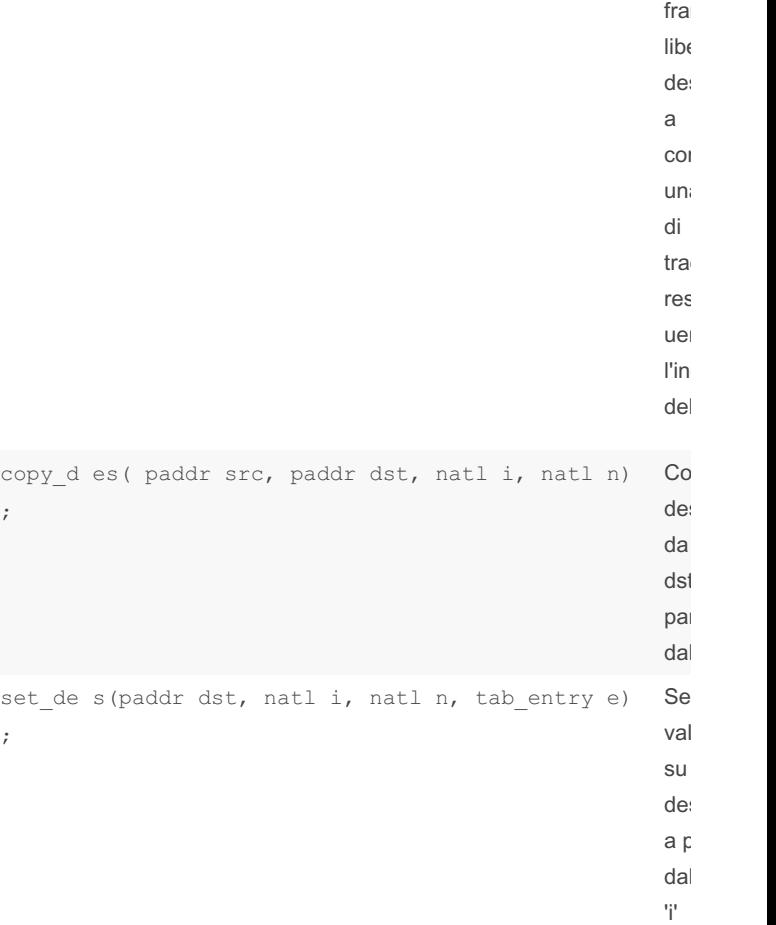

### Utilizzo tab\_iter

;

;

```
for (tab iter it(p->cr3, ini utn p, dim); it;
it.next()) {
      if (!it.i s l eaf())con tinue;
       tab en try \& e = it.get e();vaddr v = it.get v();
       paddr p = extr_I ND_F IS ISO(e); // or set
       /* e &= \simBIT RW;
             abbiamo modificato RW: invalidamo
            le entrate nel TLB
             inv ali da_ ent rat a_T LB( v); */
```
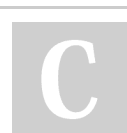

#### By Gray00

[cheatography.com/gray00/](http://www.cheatography.com/gray00/)

Published 7th June, 2022. Last updated 27th June, 2022. Page 1 of 6.

}

Sponsored by ApolloPad.com Everyone has a novel in them. Finish Yours! <https://apollopad.com>

# Cheatography

## Calcolatori Elettronici Cheat Sheet by [Gray00](http://www.cheatography.com/gray00/) via [cheatography.com/146241/cs/31609/](http://www.cheatography.com/gray00/cheat-sheets/calcolatori-elettronici)

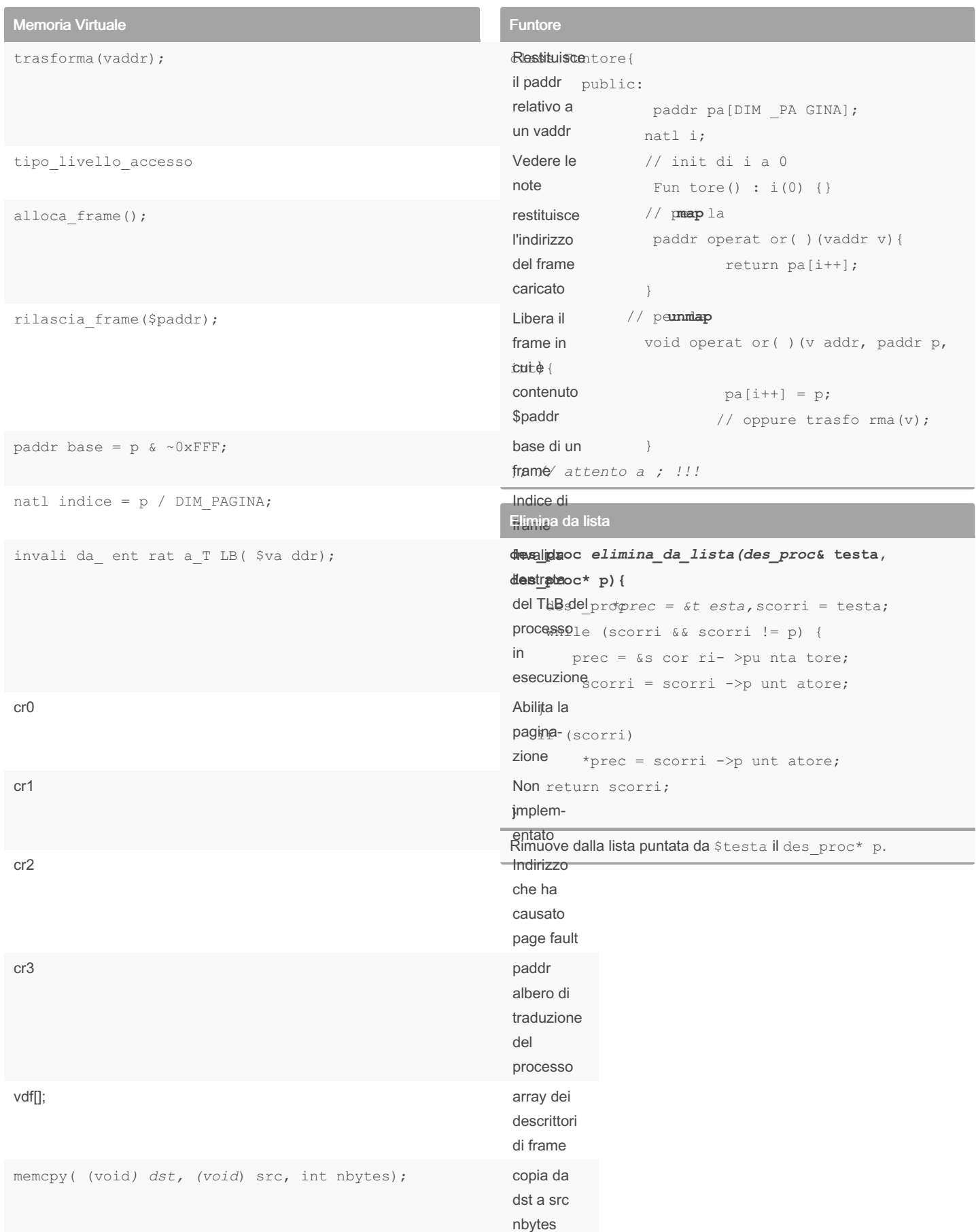

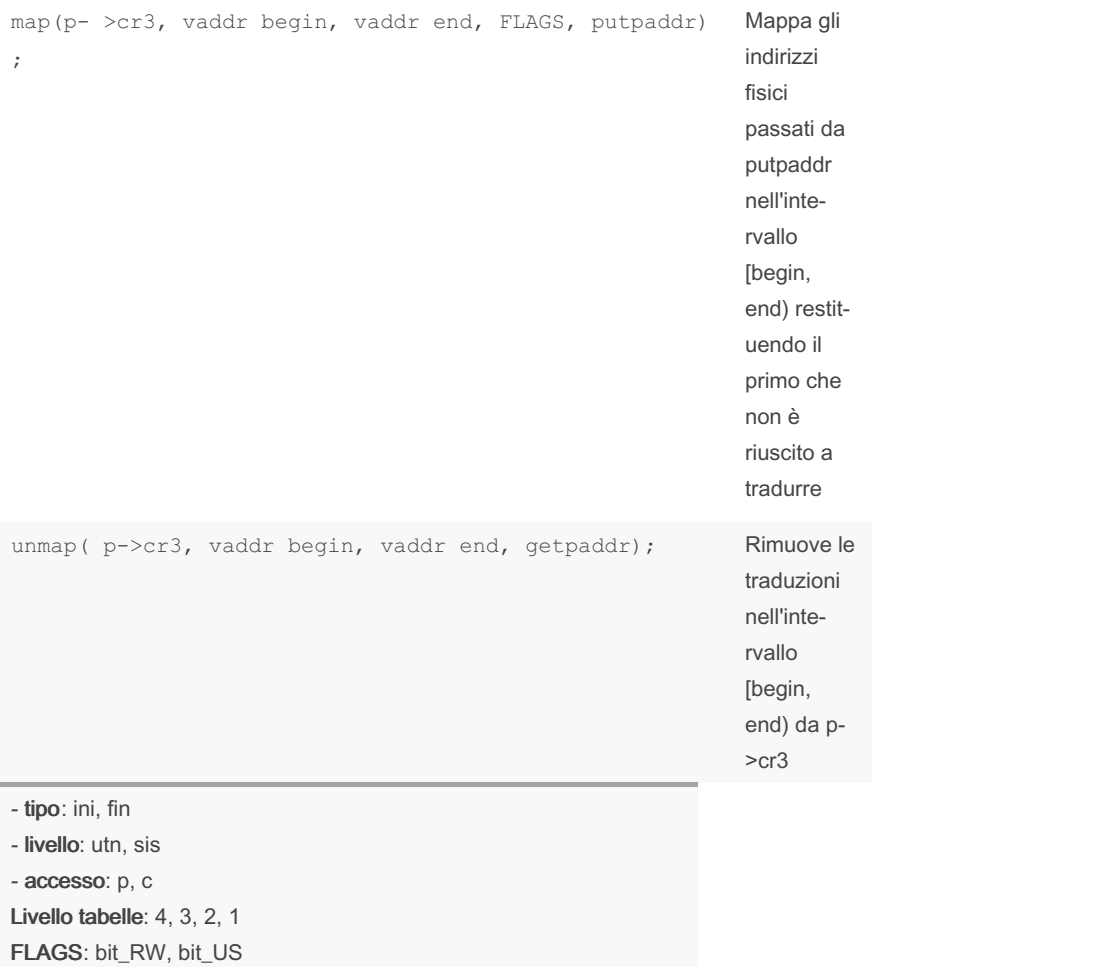

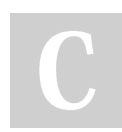

### By Gray00

[cheatography.com/gray00/](http://www.cheatography.com/gray00/)

Published 7th June, 2022. Last updated 27th June, 2022. Page 2 of 6.

Sponsored by ApolloPad.com Everyone has a novel in them. Finish Yours! <https://apollopad.com>

## Cheatography

## Calcolatori Elettronici Cheat Sheet by [Gray00](http://www.cheatography.com/gray00/) via [cheatography.com/146241/cs/31609/](http://www.cheatography.com/gray00/cheat-sheets/calcolatori-elettronici)

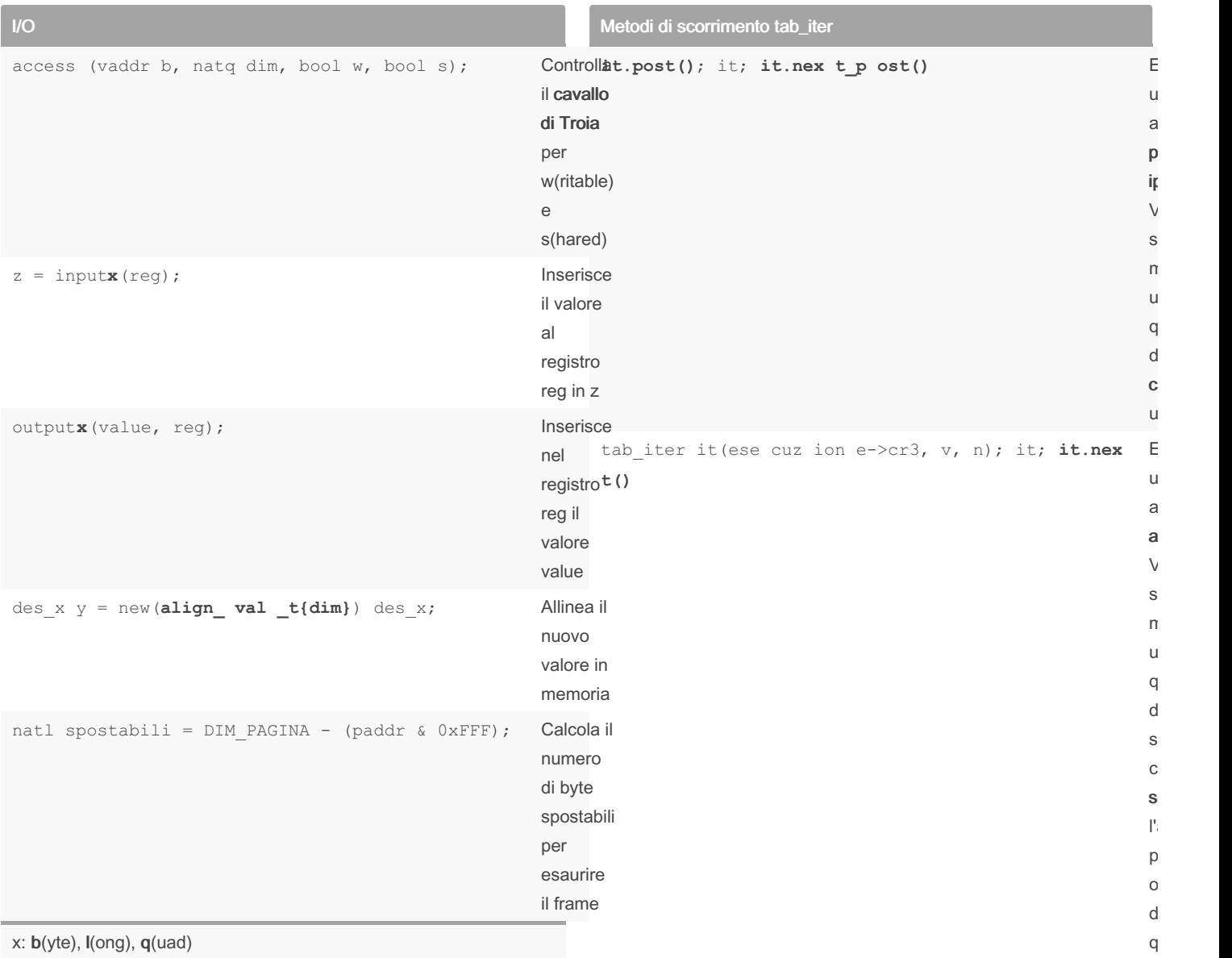

Approccio I/O

inspronti e inserimento\_lista(pronti, esecuzione)

#### La primitiva

inspro nti();

inserisce il processo in esecuzione in testa alla coda pronti.

#### La primitiva

inseri men to lis ta( pronti, esecuz ione); inserisce il processo in esecuzione nella coda pronti in maniera ordinata. Quindi, se nella coda pronti c'è un processo P1 con priorità uguale a quella del processo in esecuzione, quest'ultimo verrà inserito nella lista dopo il processo P1.

ti

**inspro nti();** : esecuzione -> P1

**inseri men to\_ lis ta( pronti, esecuz ione);** : P1 -> esecuzione

Primitive con tipo di ritorno

- Quando viene chiamata l'interruzione?

- Chi prepara il descrittore?
- Cosa deve fare l'interruzione?

- Come rispondiamo all'interruzione?

- Come ci prepariamo alla prossima interruzione?

Nota: nei casi, perlomeno di lettura, potrebbe essere sensato impostare i valori passati come parametri dalla primitiva all'interno del descrittore. Sarà poi l'interruzione (se chiamata ogni tot) <sup>a</sup> sistemare questi valori già inizializzati con i valori aggiornati. Se invece dovesse essere richiamata solo alla fine del processo, sarà compito della read fare tutto il processo <sup>e</sup> abilitare le interruzioni alla fine facendo riattivare la estern\_ce

Nota2. quando in una read viene passato un buffer, questo dovrà essere copiato nel descrittore in quanto è il buffer in cui la periferica dovrà scrivere i valori che dovremo leggere.

Nota3: se il passaggio di byte tra utente <sup>e</sup> periferica viene effettuato tramite un buffer di appoggio intermedio, dobbiamo necessariamente usare la memcpy, in quanto questi dati devono essere copiati in una zona di memoria.

#### Estern CE

// chiamata dalla periferica con un'interruzione extern " C" void estern ce (natl id) {

```
// recuperare periferica
        for (i; j) {
               // sem wa it( mutex);
               // libera il sync occupato nella
primitiva
               // sem si gna l(s ync);
               // sem_si gna l(m utex);
                Wfi();
       }
}
```
By Gray00

[cheatography.com/gray00/](http://www.cheatography.com/gray00/)

dovremo implementarla in due modi diversi nel modulo sistema e nel modulo I/O. SISTEMA: non possiamo farle restituire un tipo (deve essere void), quindi il valore di ritorno dovremo inserirlo nel contesto del processo in esecuzione. **extern " C" void primit iva (pa ram etri) { //oper azioni esecuz ion e-> con tes to[ I\_RAX] = valore \_ri tor no; }** I/O: possiamo utilizzare i tipi di ritorno delle primitive nel seguente modo: **extern " C" bool primit iva (pa ram etri) { //oper azioni return valore \_ri torno;**

Se abbiamo una primitiva del tipo **bool primit iva (pa ram etri)**

**}**

Published 7th June, 2022. Last updated 27th June, 2022.

Page 3 of 6.

Sponsored by ApolloPad.com Everyone has a novel in them. Finish Yours! <https://apollopad.com>